# **nc5ng-python Documentation**

*Release 0.0.4*

**Andrey Shmakov**

**Aug 12, 2018**

# **Contents**

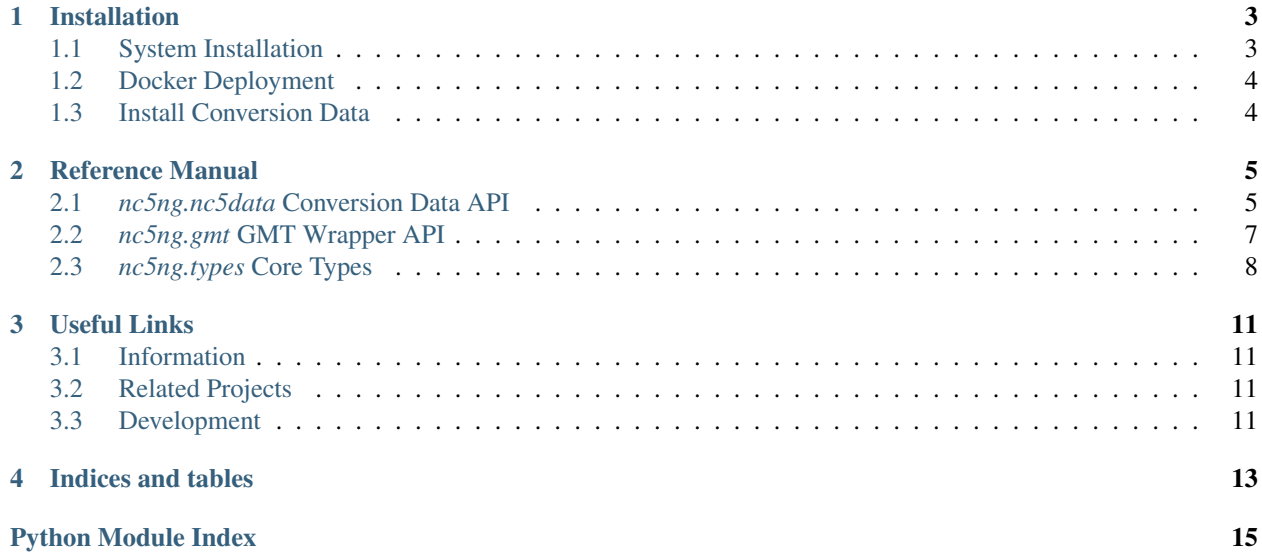

nc5ng-python is a project providing python libraries for import, analysis, generation, plotting, export, filitering, and manipulation of geodetic datum transformation data.

The source data for transformations come from the United States National Geodetic Survey *NADCON5* data and Fortran processing programs linked into python in the nc5ng.org project nadcon5-ng [\(Home Page\)](https://www.nc5ng.org/projects/nadcon5-ng) . Transformation grids can be provided from either source or built yourself (See: *[Install Conversion Data](#page-7-1)*)

# Installation

<span id="page-6-0"></span>Installation instructions for nc5ng-python

# <span id="page-6-1"></span>**1.1 System Installation**

nc5ng offers common installation options for python distributions

Note: It is recommended to use a python virtual environment (virtualenv) to install this package and dependencies. Installing directly to a system python distribution can break certain system packages.

## **1.1.1 Requirements**

- Python 3.x pip and virtualenv (*Recommended*)
- Fortran (gfortran)
- GMT (4.x-6.x)
- GMT/Python (*Optional*) GMT6.0 Required for ''GMT/Python''(*Development Release Only*)

## **1.1.2 Python Package Index**

Released versions of nc5ng can be installed directly from the PyPi by using *pip*

pip install nc5ng

Specific versions can be installed by specifying nc5ng==VERSION

## **1.1.3 Development Versions**

pip can be used to install development versions of python packages by specifying the git repository, including branch or commit

```
pip install -U git+git://github.com/nc5ng/nc5ng-python@stable
pip install -U git+git://github.com/nc5ng/nc5ng-
˓→python@8f482ba1ce6484ab18e6ccd88d6e251655cd61f2
```
Local Copies can be installed in editable mode for development

```
git clone git@github.com/nc5ng/nc5ng-python
pip install -U -e ./nc5ng-python
```
## <span id="page-7-0"></span>**1.2 Docker Deployment**

Docker images are provided to use nc5ng through container virtualization.

Pre-configured images are available from the [nc5ng-docker](https://www.nc5ng.org/projects/nc5ng-docker) project [\(Dockerhub\)](https://hub.docker.com/r/nc5ng/nc5ng), and base images with gmt tools are available from the [gmt-docker](https://www.nc5ng.org/projects/gmt-docker) project [\(Dockerhub\)](https://hub.docker.com/r/nc5ng/gmt).

For convenience, the docker image nc5ng/nc5ng contains a pre-compiled conversion for testing.

For more information on deployment and use please see the docker project pages.

### **1.2.1 Requirements**

- docker
- docker-compose (*Optional*)

# <span id="page-7-1"></span>**1.3 Install Conversion Data**

Raw Source data is provided directly from the *nc5ng-core* package. However conversion data must either be built or downloaded seperately.

Conversion data are released publically on the [nadcon5-ng github](https://github.com/nc5ng/nadcon5-ng/releases) or upstream via National Geodetic Survey. For compilation please see the source library [docs](https://docs.nc5ng.org/latest) , [project homepage,](https://www.nc5ng.org/project/nadcon5-ng) and [github](https://github.com/nc5ng/nadcon5-ng)

Conversion data can be placed anywhere and is referenced by configration arguments used to load data.

## Reference Manual

## <span id="page-8-4"></span><span id="page-8-1"></span><span id="page-8-0"></span>**2.1** *nc5ng.nc5data* **Conversion Data API**

PyPi Package: nc5ng-core

<span id="page-8-3"></span><span id="page-8-2"></span>Data Wrapper API for *nadcon5-ng* source and output data

## **2.1.1 Conversions**

Conversions are used to aggregate the NADCON5.0 source and output data

**class** nc5ng.nc5data.**Conversion**(*region*, *old\_datum*, *new\_datum*, *grid\_spacing='900'*, *\*\*kwargs*) A Conversion agregates all parts of a NADCON5 Datum Conversion and serves as the primary user interface into the dataset

A Conversion is created based on region, source, target datum, and gridspacing the same parameters that go into the data build pipeline

Conversions maintain a large set of data in memory (when loaded) and have accessors for data

Creating a conversion is simple

 $c =$  Conversion('conus', 'ussd', 'nad27')``

The output data of a conversion can be accessed directly by output prefix

```
v1 = c.output_data['vmacdlat']
v2 = c.output_data['vmacdlon']
```
Output data is indexed by PID, to extract all PID's with lat and lon conversions in this data set

shared\_pids =  $[$  **i** for **i** in v1 if **i** in v2  $]$ 

All point data for a single point can be examined directly, including its source data

```
point = v[shared_pids[0]]point.source
```
**class ConversionInput**(*region*, *old\_datum*, *new\_datum*, *\*\*kwargs*) ConversionInput holds all input data associated with a conversion

On construction attempts to load all source data for a given conversion set

**class ConversionOutput**(*region*, *old\_datum*, *new\_datum*, *grid\_spacing*, *load\_all=False*, *\*\*kwargs*)

ConversionOutput holds all output data associated with a conversion

On construction attempts to load all known valid output files by iterating through known combinations of output types

Par region The RegionData index to plot (e.g. 'conus')

Par old\_datum The source datum for conversion (e.g. 'ussd')

Par new\_datum The target datum for conversion (e.g. 'nad27')

<span id="page-9-1"></span>Par grid\_spacing The conversion grid spacing (e.g. 900)

### <span id="page-9-2"></span>**2.1.2 Static NADCON Data Services**

Services to access certain static nadcon input data e.g. Grid Bound points

### **2.1.3** *nadcon5-ng* **Data Types**

#### **DataPoint**

DataPoint is the base DataPointType hierarchy for nadcon5-ng conversions

Other parts of this library may use a different hierarchy, but share a type generator

```
class nc5ng.nc5data.nadcon5_types.DataPoint(*args, **kwargs)
     Base Data Point Type for nadcon5-ng conversion data
```
#### **Type Mixins**

```
class nc5ng.nc5data.nadcon5_types.MetaMixin
    Mixin base type for standard meta information
```
**class** nc5ng.nc5data.nadcon5\_types.**DataContainerMixin**(*\*args*, *\*\*kwargs*) Mixin type for containers of DataPoints

**class** nc5ng.nc5data.nadcon5\_types.**GMTMixin**

<span id="page-9-0"></span>**class** nc5ng.nc5data.nadcon5\_types.**GMTMetaMixin**

### **2.1.4** *nadcon5-ng* **File Parsers**

File Parsers for import nadcon5-ng source and output data

FileParers implementing the BaseFileParser API use a calling convention to

**class** nc5ng.nc5data.nadcon5\_files.**ControlFileParser**(*control\_dir='/home/docs/checkouts/readthedocs.org/user\_builds/nc5ng/envs/0.0.4.post1/lib/python3.5/sitepackages/nc5ng/nc5data/data/Control'*)

<span id="page-10-4"></span>**class** nc5ng.nc5data.nadcon5\_files.**CoverageFileParser**(*\*\*kwargs*)

**class** nc5ng.nc5data.nadcon5\_files.**GridParamFileParser**(*grid\_file='/home/docs/checkouts/readthedocs.org/user\_builds/nc5ng/envs/0.0.4.post1/lib/python3.5/sitepackages/nc5ng/nc5data/data/Data/grid.parameters'*, *\*regions*)

class nc5ng.nc5data.nadcon5\_files.InFileParser(*fdir='/home/docs/checkouts/readthedocs.org/user\_builds/nc5ng/ packages/nc5ng/nc5data/data/InFiles'*, *ffile=None*)

**class** nc5ng.nc5data.nadcon5\_files.**VectorFileParser**(*\*\*kwargs*)

class nc5ng.nc5data.nadcon5\_files. WorkEditsFileParser(ffile='/home/docs/checkouts/readthedocs.org/user\_bui *packages/nc5ng/nc5data/data/Work/workedits'*)

## <span id="page-10-0"></span>**2.2** *nc5ng.gmt* **GMT Wrapper API**

<span id="page-10-1"></span>PyPi Package: nc5ng-common

<span id="page-10-2"></span>GMT Wrapper Library and Convenience Methods for nc5ng

#### **2.2.1 GMT Options**

GMTOptions form a loose wrapper on the GMT command line arguments and GMT/Python shorthands

It is a subtype of dict but has additional properties for creating appropirate GMT arguments

**class** nc5ng.gmt.**GMTOptions**(*projection='M10.0i', region=[240, 190, 30, 80], frame=True, insert=None, border=None, scale=None, dir\_rose=None, mag\_rose=None, logo=False, area\_thresh=None, lakes=None, resolution='c', land=None, rivers=None, borders=None, water=None, shorelines=1, linear\_lines=False, cpt=None, offset=None, errors=None, color=None, symbol=None, pen=None, basemap=None, coast=None, plot=None, \*\*kwargs*)

GMTOptions are decorated dictionaries to wrap GMT/Python Keyword options

GMTOptions takes keywords or other dictionary to construct gmt plot options for *basemap*, *coast*, *plot* via properties *GMTOptions.basemap*, *.coast .plot*

GMT Options can be combined (copy-combine) by calling one with the other

 $p1 = GMTOptions(lakes=0) p2 = GMTOptions(*PLOT_OPTS['default'])$ 

 $p3 = p2(p1)$  # override default by turning off lakes

Warning: GMTOptions do not track single letter GMT Arguments, because ambiguous doublemappings exist (e.g. *-A* means different things to *coast* vs *plot*).

Instead, single letter options can be overriden as keyword arguments to GMTPlotter

### <span id="page-10-3"></span>**2.2.2 GMT Plotter**

GMTPlotter forms a loose wrapper around gmt.Figure object, that constructs plots from embedded gmt options inside nc5ng objects (meta-api, object.gmt\_meta)

<span id="page-11-2"></span>**class** nc5ng.gmt.plotter.**GMTPlotter**(*base\_plot\_options={'\_\_class\_\_': <class 'nc5ng.gmt.options.GMTOptions'>, 'area\_thresh': 1200, 'basemap': None, 'border': None, 'borders': ['1', '2'], 'coast': None, 'color': None, 'cpt': None, 'dir\_rose': None, 'errors': None, 'frame': True, 'insert': None, 'kwargs': {}, 'lakes': None, 'land': None, 'linear\_lines': False, 'logo': False, 'mag\_rose': None, 'offset': None, 'pen': None, 'plot': None, 'projection': 'M10.0i', 'region': [240, 190, 30, 80], 'resolution': 'fine', 'rivers': None, 'scale': None, 'self ': {'plot': None, '\_\_class\_\_': <class 'nc5ng.gmt.options.GMTOptions'>, 'color': None, 'cpt': None, 'scale': None, 'borders': ['1', '2'], 'land': None, 'border': None, 'rivers': None, 'symbol': None, 'region': [240, 190, 30, 80], 'logo': False, 'kwargs': {}, 'coast': None, 'linear\_lines': False, 'dir\_rose': None, 'lakes': None, 'area\_thresh': 1200, 'basemap': None, 'errors': None, 'self ': {...}, 'insert': None, 'pen': None, 'mag\_rose': None, 'resolution': 'fine', 'frame': True, 'water': 'lightblue', 'offset': None, 'shorelines': 1, 'projection': 'M10.0i'}, 'shorelines': 1, 'symbol': None, 'water': 'lightblue'}*) Wrapper for GMT/Python Plotter

**static plot\_conversion**(*conversion*, *coverage='all'*, *vector='all'*, *plotter=None*, *\*\*kwargs*) Static Method to Plot an nc5ng.nc5data.Conversion

Plotting options are Applied in the order

- 1. GMTPlotter configured or default options
- 2. Conversion configured options Conversion.gmt\_meta
- 3. Data Set Options PointData.gmt\_meta
- 4. Keyword overrides (full option name)
- 5. Keyowrd overrides (single letter GMT Style arguments)

#### Parameters

- **conversion** Conversion data
- **coverage** Coverage files (no file extension), to plot. Can be list of names (coverage =  $[ 'cvacdlat ', 'cvacdlon', ]$ ), single file name (coverage = 'cvacdlat'), None, or 'all'
- **vector** Vector files (no file extension) to plot. Can be list of names, single file name, None, or 'all'.
- **plotter** plotter to use, if None one will be created and returned

## <span id="page-11-0"></span>**2.3** *nc5ng.types* **Core Types**

PyPi Package: nc5nq-common

<span id="page-11-1"></span>Common Base Types, Type Generators and Abstract Base Types for nc5ng

## <span id="page-12-2"></span><span id="page-12-0"></span>**2.3.1 DataPoint Types**

Base Datapoint Types

#### **DataPointType Metaclass**

#### **class** nc5ng.types.**DataPointType**(*name*, *bases*, *namespace*)

Metaclass for DataPoints, defines class creation and class/hierarchy member variables

The meta-class in part, hides some of the more rote requirements of our datapoint type from the actual object hierarchy

This allows some magic like run-time casting to the correct datapoint without knowing the type specifically, and a persisitent library-wide memory backed database for quick retrieval and to minimize replication

To understand the meta class, there are a number of tutorials available online, roughly speaking this class is what is used to "create" the DataPoint class, and allows us to manipulate the class without needing any implementation details.

Defining a new DataPointType Hierarchy simply requires using this class as the metaclass

#### class NewDataPoint(metaclass=DataPointType): pass

By creating a new DataPointType, the following changes will be done to the final class

- The type will have a database (dictionary) of types registered with the base class
- Each type and subtype will have a point container (default set) created
- The shorthand name will be generated from the class name
- Instance Creation will be overidden and allow creation of any other data type by specifting the type shorthand as an argument

#### Class Configuration:

Each new type has some meta-configuration available

- 1. To override data point registration Create a *@classmethod \_\_register\_\_(cls, point)* to overide how a new point is registered/saved - Create a class member *\_point\_store* to change the underlying storage type (from set)
- 2. Override shorthand name by specific '\_type\_shorthand' explicitly in the class

Any class that uses this type as a metaclass will be registered

#### **point\_database**

Return the Root Database of all DataPoints in this Hierarchy

#### **point\_store**

Return the type-specific Point Buffer

#### **type\_shorthand**

Get the class shorthand name

## <span id="page-12-1"></span>**2.3.2 Data Parsers**

Base Parser Types for *nc5ng* submodules

```
class nc5ng.types.parsers.BaseFileParser(parser=None, fdir=None, ffile=None)
     Base Class for File Parsers
```
<span id="page-13-0"></span>**class** nc5ng.types.parsers.**FortranFormatFileParser**(*fformat=None*, *ffilter=None*) FileParser for Fortran Fixed Format Files

#### **Parameters**

- **fformat** fortran format string
- **ffilter** file pre-filter (exclude/include lines)

**class** nc5ng.types.parsers.**IndexedFortranFormatFileParser**(*\*args*, *\*\*kwargs*) Extentsion for FortranFileParser that allows classes to switch between pre-registered formats by index

#### Parameters

- **args** Either list of [format1,filter1], [format2,filter2],... or serial list format1, filter1, format2, filter2, ...
- **kwargs** Keyword argument dictionary index:[format,filter], dictionary key used for indexing file parser

# Useful Links

## <span id="page-14-1"></span><span id="page-14-0"></span>**3.1 Information**

- *nc5ng.org* Organization Homepage : <https://www.nc5ng.org>
- nc5ng-python Project Homepage : <https://www.nc5ng.org/projects/nc5ng-python>

## <span id="page-14-2"></span>**3.2 Related Projects**

- nadcon5-ng Project Homepage : <https://www.nc5ng.org/projects/nadcon5-ng>
- nc5ng-python-common Project Homepage : <https://www.nc5g.org/projects/nc5ng-python-common>

# <span id="page-14-3"></span>**3.3 Development**

- nc5ng Organization Github : <https://github.com/nc5ng>
- nc5ng-python Project Github : <https://github.com/nc5ng/nc5ng-python>

Indices and tables

- <span id="page-16-0"></span>• genindex
- modindex
- search

# Python Module Index

## <span id="page-18-0"></span>n

```
nc5ng.gmt, 7
nc5ng.gmt.options, 7
nc5ng.gmt.plotter, 7
nc5ng.nc5data, 5
nc5ng.nc5data.conversion, 5
nc5ng.nc5data.nadcon5_files, 6
nc5ng.nc5data.nadcon5_types, 6
nc5ng.nc5data.services, 6
nc5ng.types, 8
nc5ng.types.datapoint, 9
nc5ng.types.parsers, 9
```
## Index

## B

BaseFileParser (class in nc5ng.types.parsers), [9](#page-12-2)

## C

ControlFileParser (class in nc5ng.nc5data.nadcon5\_files), [6](#page-9-3) Conversion (class in nc5ng.nc5data), [5](#page-8-4) Conversion.ConversionInput (class in nc5ng.nc5data), [6](#page-9-3) Conversion.ConversionOutput (class in nc5ng.nc5data), [6](#page-9-3) CoverageFileParser (class in

nc5ng.nc5data.nadcon5\_files), [7](#page-10-4)

## D

DataContainerMixin (class in nc5ng.nc5data.nadcon5\_types), [6](#page-9-3) DataPoint (class in nc5ng.nc5data.nadcon5\_types), [6](#page-9-3) DataPointType (class in nc5ng.types), [9](#page-12-2)

## F

FortranFormatFileParser (class in nc5ng.types.parsers), [9](#page-12-2)

# G

GMTMetaMixin (class in nc5ng.nc5data.nadcon5\_types), [6](#page-9-3) GMTMixin (class in nc5ng.nc5data.nadcon5\_types), [6](#page-9-3) GMTOptions (class in nc5ng.gmt), [7](#page-10-4) GMTPlotter (class in nc5ng.gmt.plotter), [7](#page-10-4) GridParamFileParser (class in nc5ng.nc5data.nadcon5\_files), [7](#page-10-4)

## I

IndexedFortranFormatFileParser (class in nc5ng.types.parsers), [10](#page-13-0) InFileParser (class in nc5ng.nc5data.nadcon5\_files), [7](#page-10-4)

# M

MetaMixin (class in nc5ng.nc5data.nadcon5\_types), [6](#page-9-3)

# N

nc5ng.gmt (module), [7](#page-10-4) nc5ng.gmt.options (module), [7](#page-10-4) nc5ng.gmt.plotter (module), [7](#page-10-4) nc5ng.nc5data (module), [5](#page-8-4) nc5ng.nc5data.conversion (module), [5](#page-8-4) nc5ng.nc5data.nadcon5\_files (module), [6](#page-9-3) nc5ng.nc5data.nadcon5\_types (module), [6](#page-9-3) nc5ng.nc5data.services (module), [6](#page-9-3) nc5ng.types (module), [8](#page-11-2) nc5ng.types.datapoint (module), [9](#page-12-2) nc5ng.types.parsers (module), [9](#page-12-2)

## P

plot\_conversion() (nc5ng.gmt.plotter.GMTPlotter static method), [8](#page-11-2) point\_database (nc5ng.types.DataPointType attribute), [9](#page-12-2) point store (nc5ng.types.DataPointType attribute), [9](#page-12-2)

## T

type\_shorthand (nc5ng.types.DataPointType attribute), [9](#page-12-2)

# V

VectorFileParser (class in nc5ng.nc5data.nadcon5\_files), [7](#page-10-4)

## W

WorkEditsFileParser (class in nc5ng.nc5data.nadcon5\_files), [7](#page-10-4)